$P<sub>i</sub>$ 

Waits for the specified long-running operation until it is done or reaches at most a specified timeout, returning the latest state. If the operation is already done, the latest state is immediately returned. If the timeout specified is greater than the default HTTP/RPC timeout, the HTTP/RPC timeout is used. If the server does not support this method, it returns google.rpc.Code.UNIMPLEMENTED. Note that this method is on a best-effort basis. It may return the latest state before the specified timeout (including immediately), meaning even an immediate response is no guarantee that the operation is done.

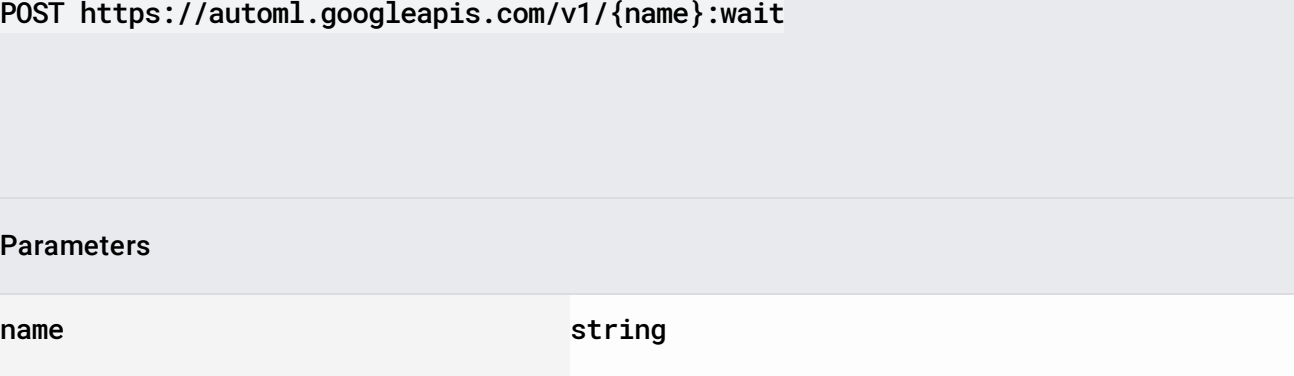

The name of the operation resource to wait on.

The request body contains data with the following structure:

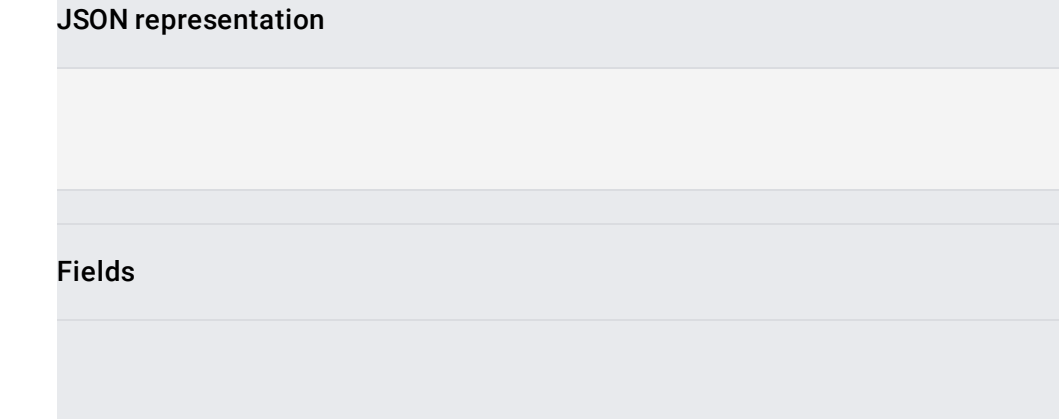

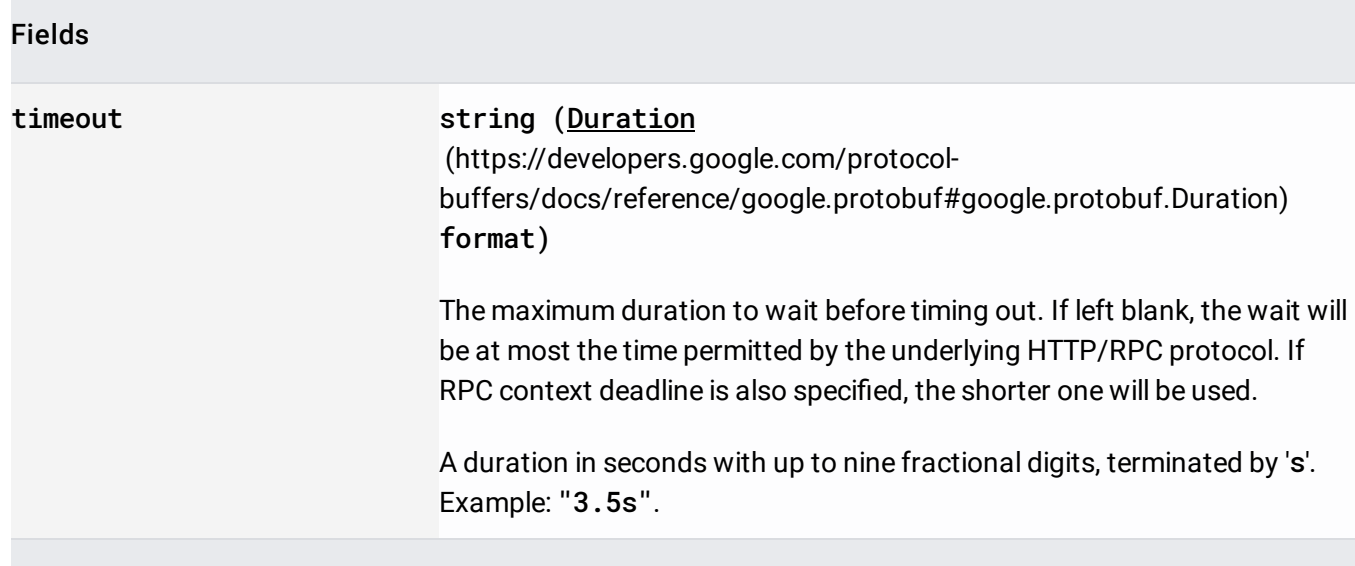

If successful, the response body contains an instance of Operation

[\(/automl/docs/reference/rest/Shared.Types/ListOperationsResponse#Operation\)](https://cloud.google.com/automl/docs/reference/rest/Shared.Types/ListOperationsResponse#Operation).

Requires the following OAuth scope:

https://www.googleapis.com/auth/cloud-platform

For more information, see the Authentication Overview [\(https://cloud.google.com/docs/authentication/\)](https://cloud.google.com/docs/authentication/).